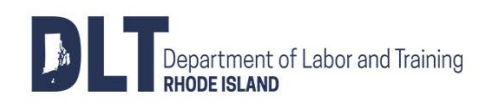

## **REGISTRO DE ACTIVIDADES DE BÚSQUEDA DE TRABAJO**

Para continuar recibiendo beneficios, debe solicitar un trabajoa tiempo completo **al menos:**

## **3 veces por semana - con 3 empleadores diferentes**

También debe mantener un registro de su búsqueda de trabajo. **Nota: Usted debe informar cualquier salario ganado.**

- Use este registro de búsqueda de trabajo para:
	- Registrar sus actividades de búsqueda de empleo,
	- Llevarlo a cualquier cita de netWORKri,
	- Demostrar que estás buscando trabajo si lo seleccionan al azar.

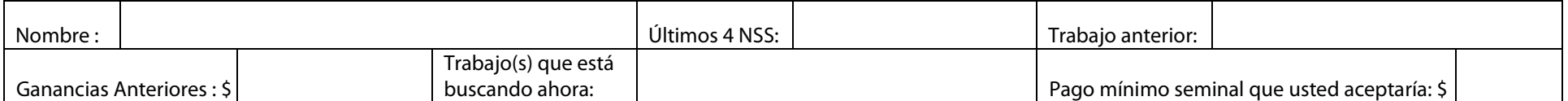

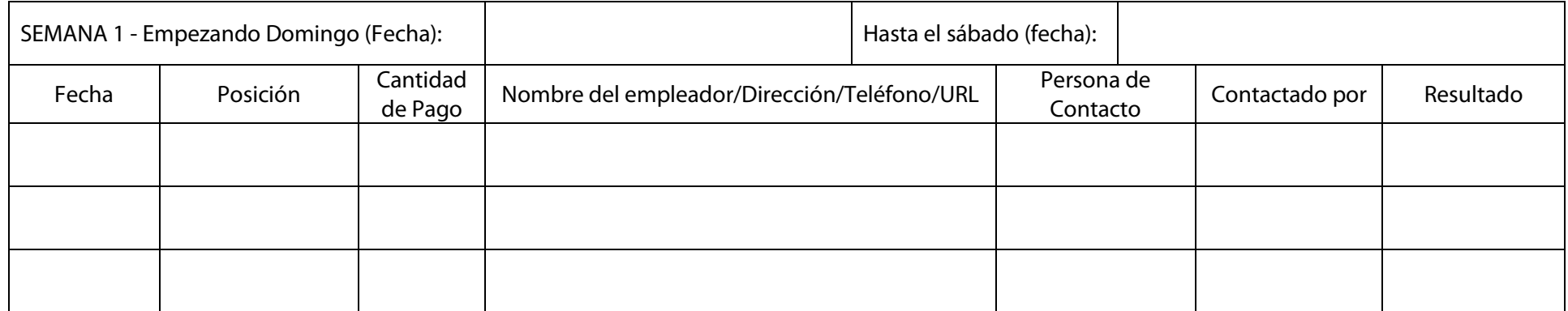

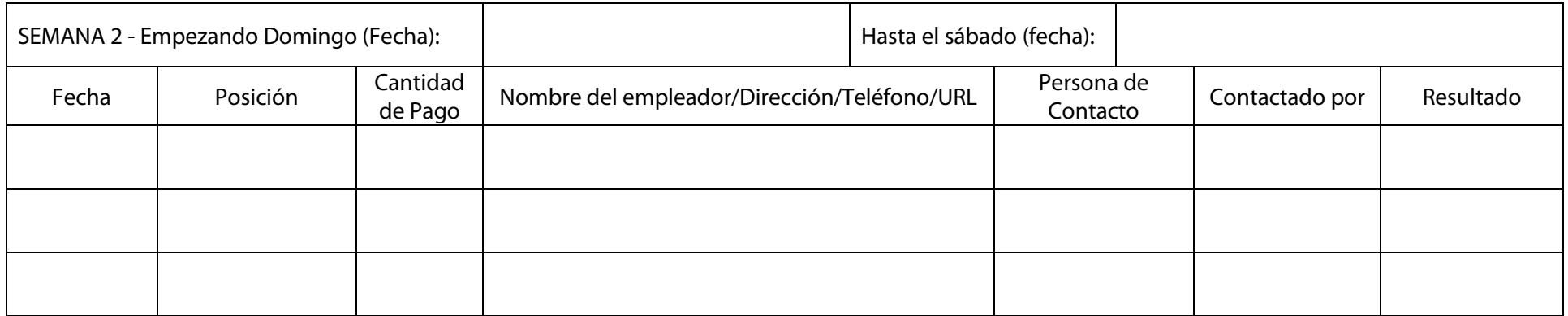

DLT es un Un empleador/programa de igualdad de oportunidades. Ayudas y servicios auxiliares disponibles bajo solicitud. TTY a través de RI Relay: 711

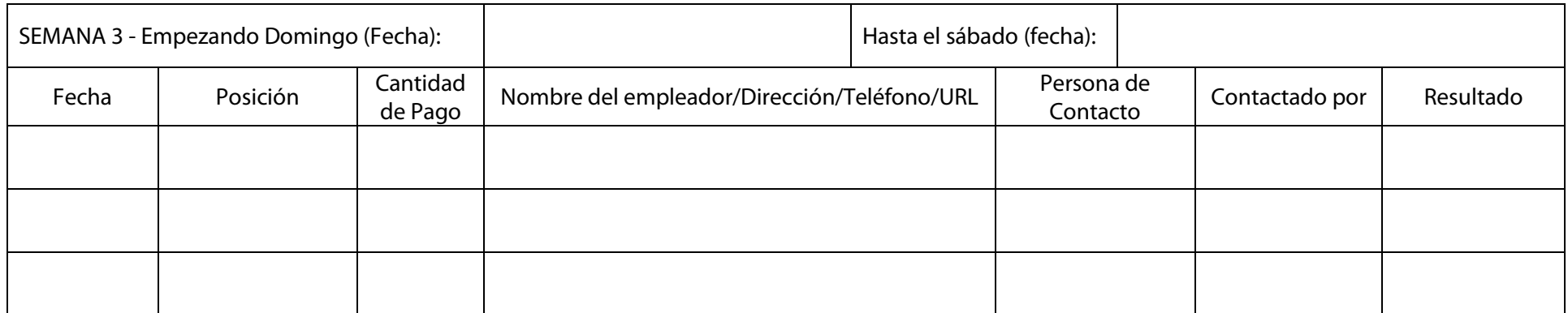

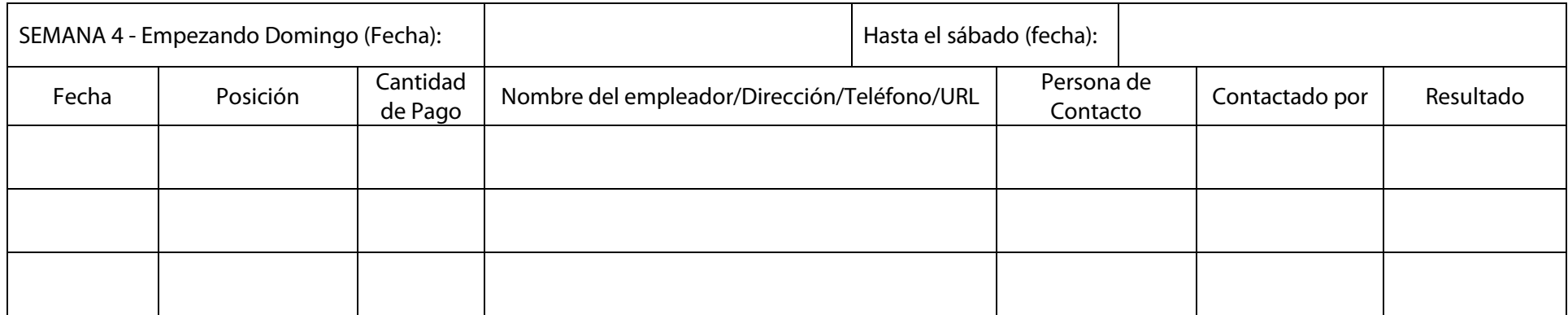

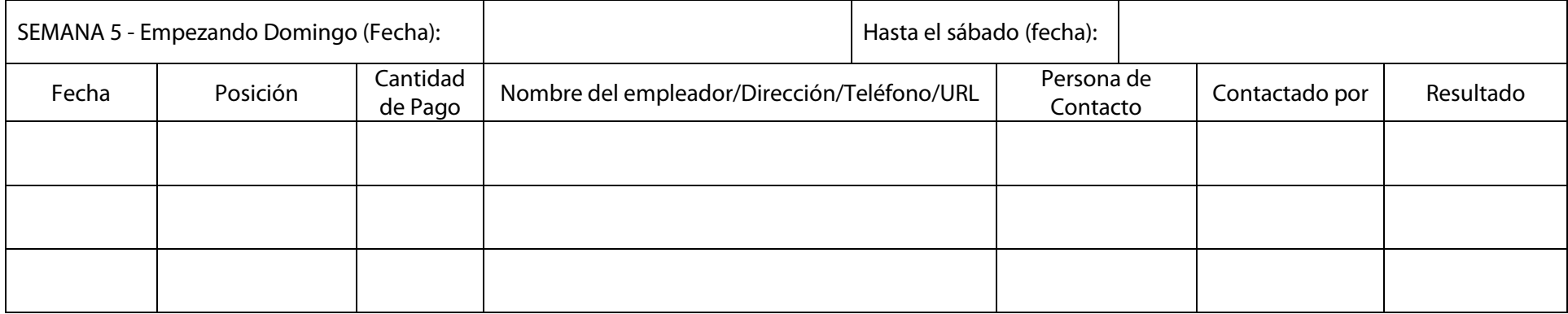

**Consejo:** ¡Puede imprimir copias adicionales de este registro de búsqueda de trabajo si necesita semanas adicionales! Para obtener más información e imprimir más copias de este registro, visite **<https://dlt.ri.gov/ui/worksearch/>**

DLT es un Un empleador/programa de igualdad de oportunidades. Ayudas y servicios auxiliares disponibles bajo solicitud. TTY a través de RI Relay: 711